## **Source Type**

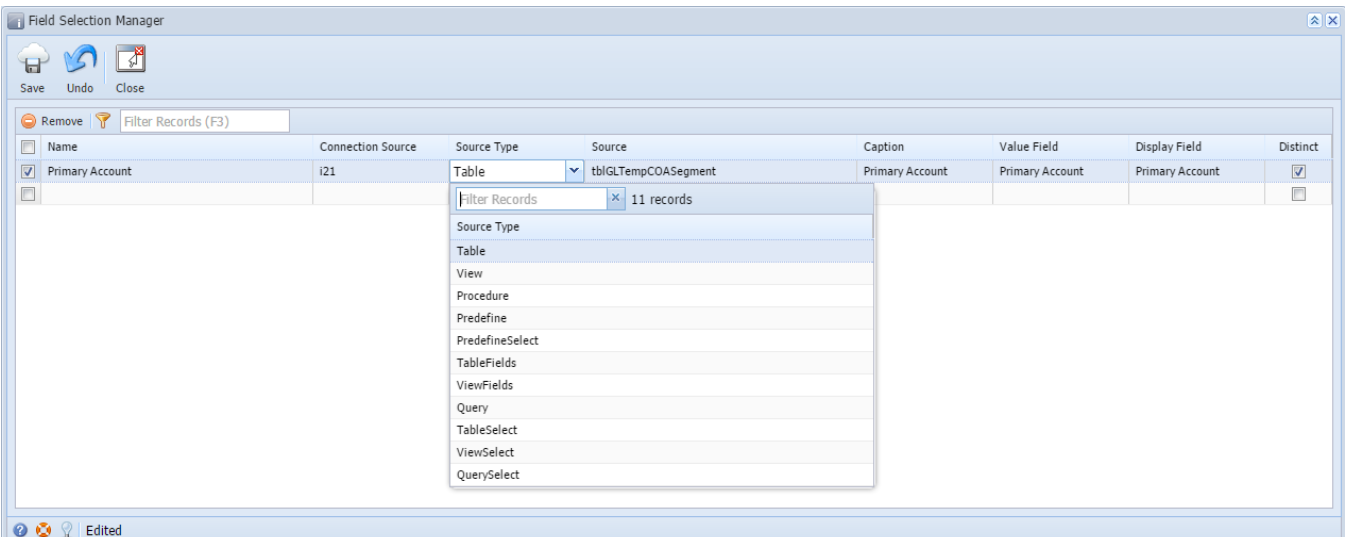

## Field Selection Manager

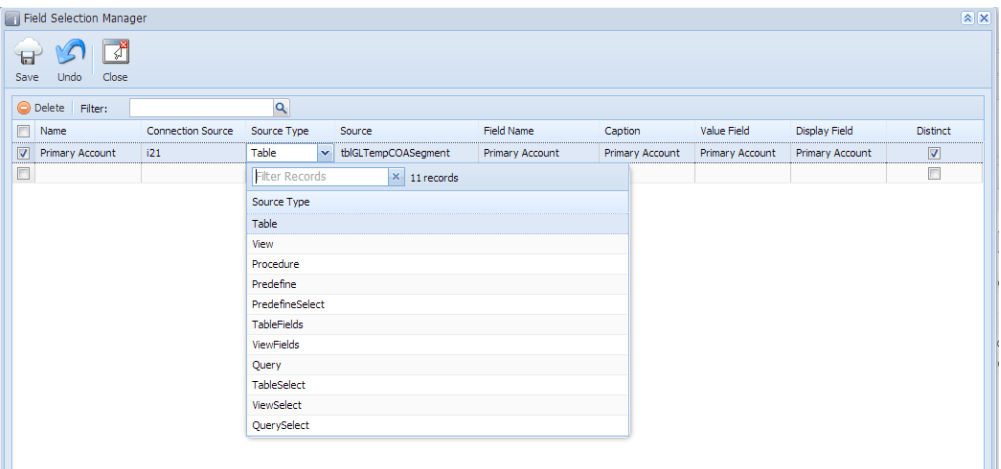

 $\bullet$   $\bullet$   $\mathcal{Q}$  | Edited

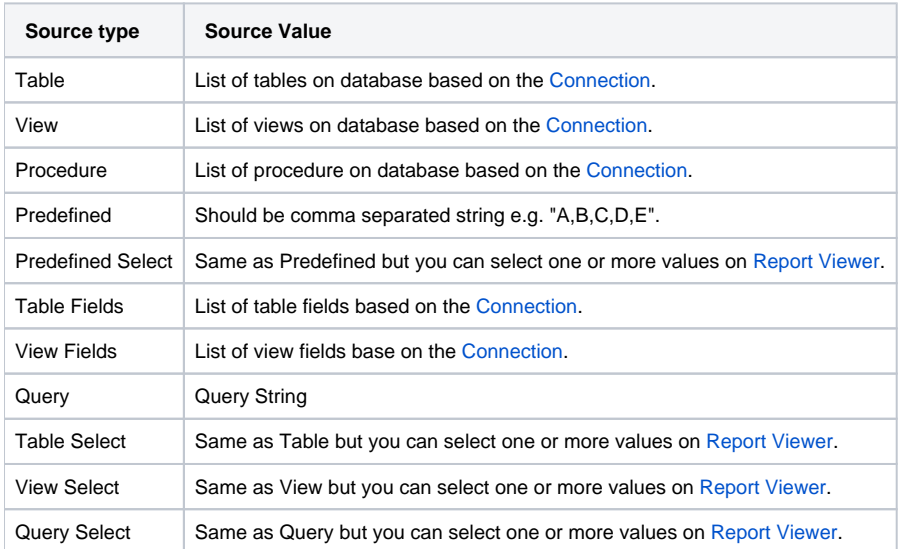